设置表头表尾

设置表头表尾设置当前多维分析的表头或是表尾,允许对表头表尾的字体进行样式设计,允许用函数设置动态的表头表尾。

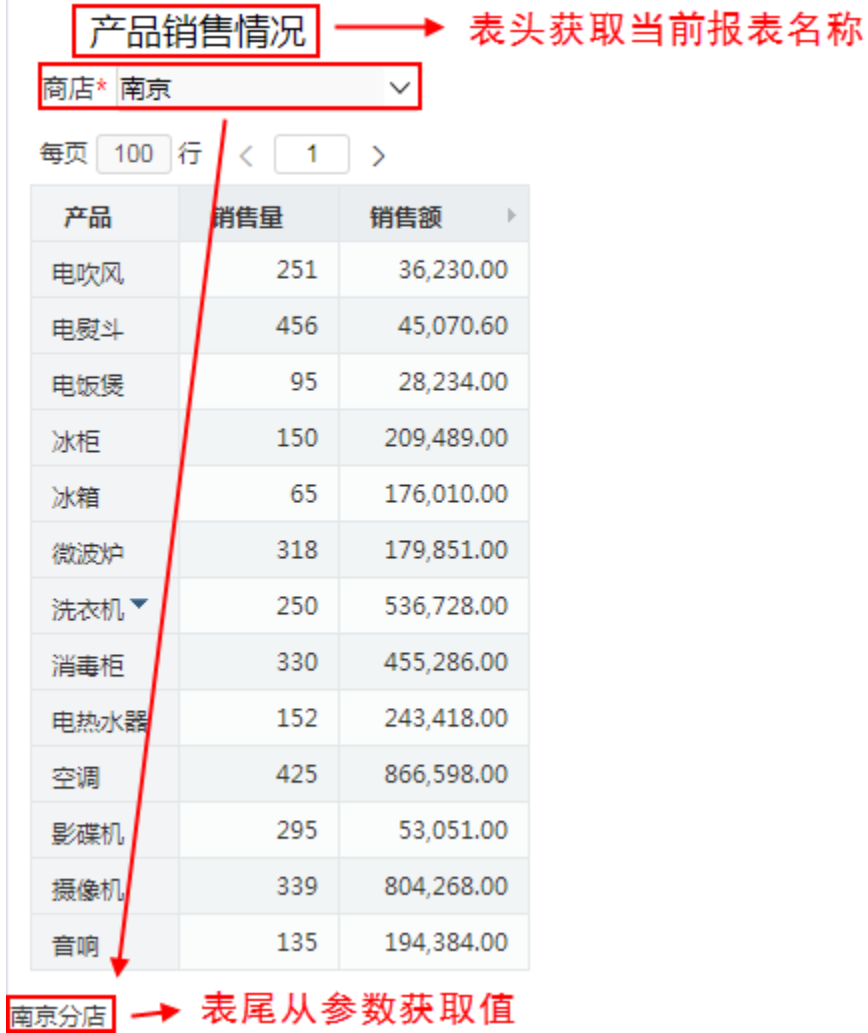

表头设置:

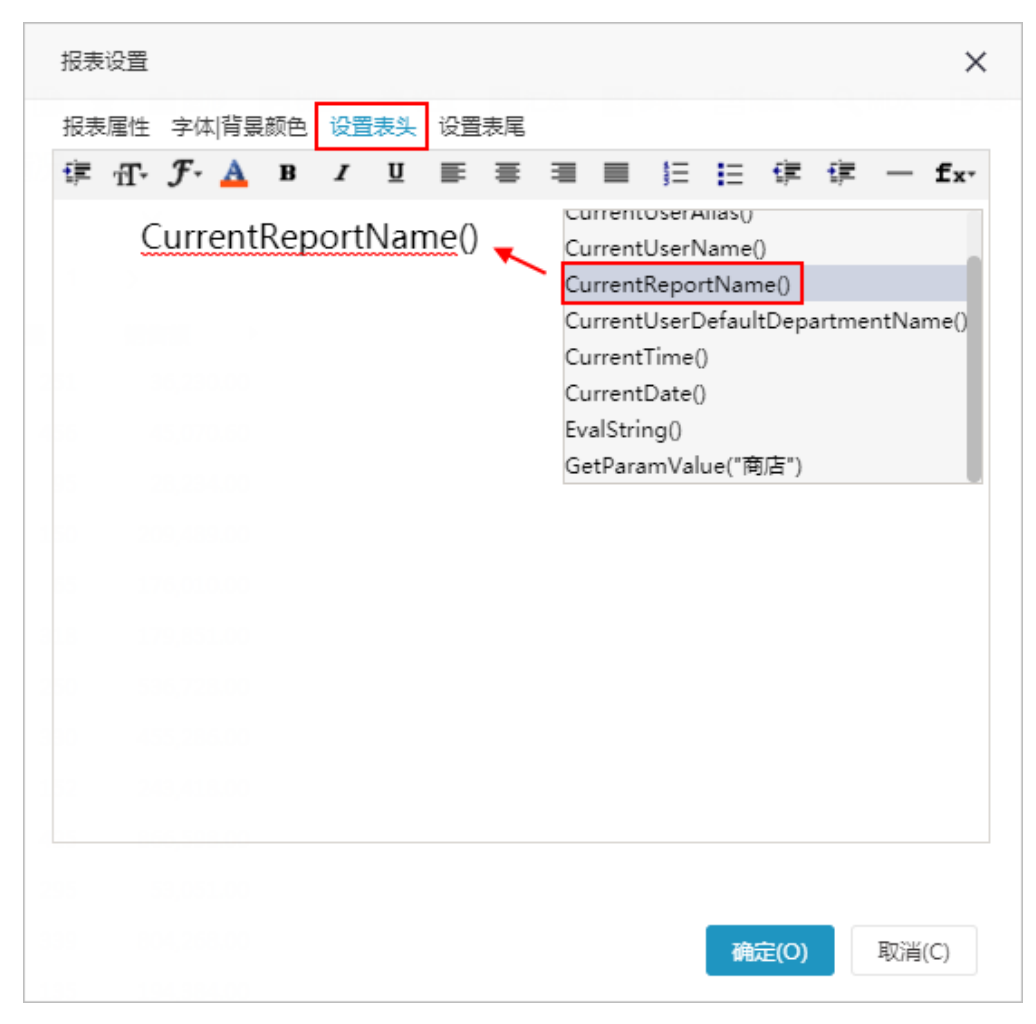

表尾设置:

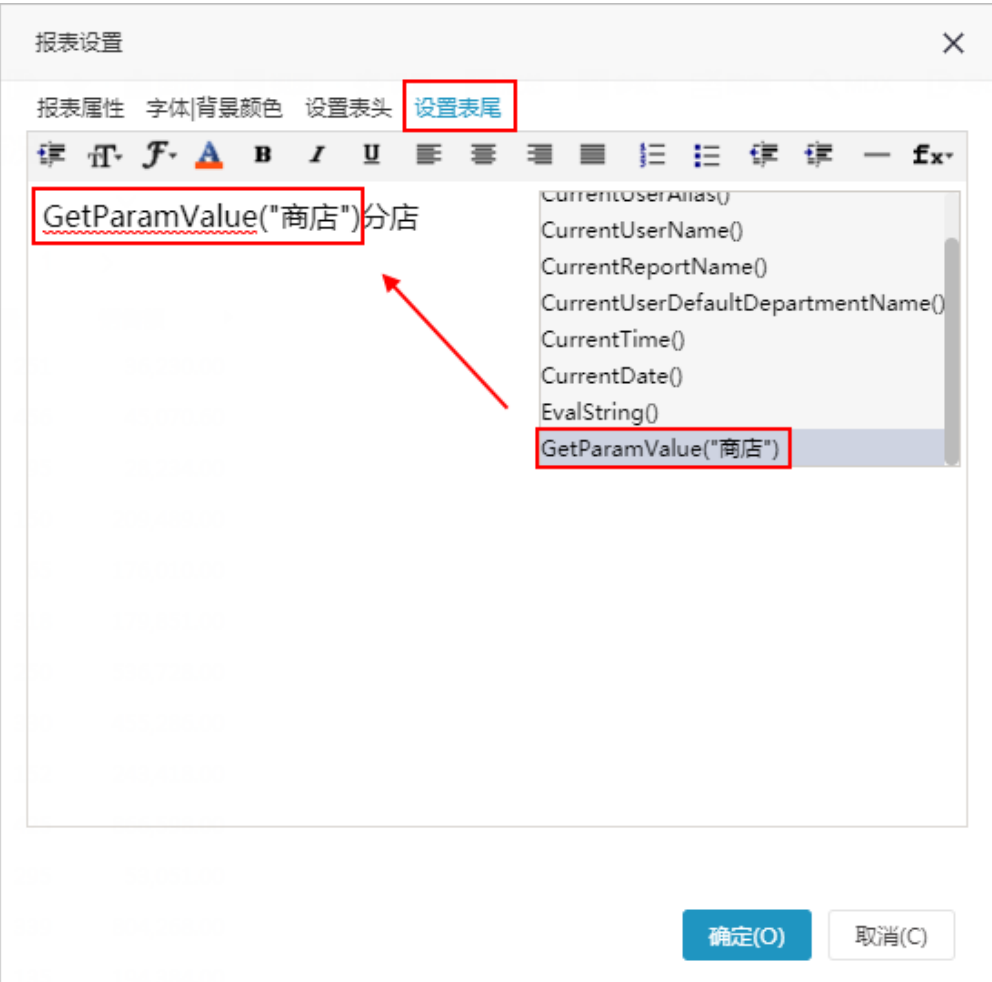

## 设置表头表尾的函数说明如下:

- CurrentUserID: 获取当前用户的ID。
- CurrentUserAlias: 获取当前用户的别名。
- CurrentUserName: 获取当前用户的名称。
- CurrentReportName: 获取当前多维分析的名称。
- CurrentUserDefaultDepartName: 获取当前用户所属的默认机构的名称。
- CurrentTime: 获取当前系统时间。
- GetParamValue:获取参数值。
- EvalString: 获取报表单元格的值作为表头。 示例: EvalString("this.getCellValue(1,2)"),其中"this"表示当前报表,getCellValue (rowIndex,colIndex)表示指定对应行号与列号所在单元格的值,行号和列号从0开始算起,且行头或列头也要计算在内。